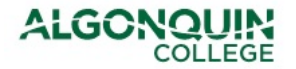

## **Support Overtime Entry Form For entries greater than 3 pay periods past**

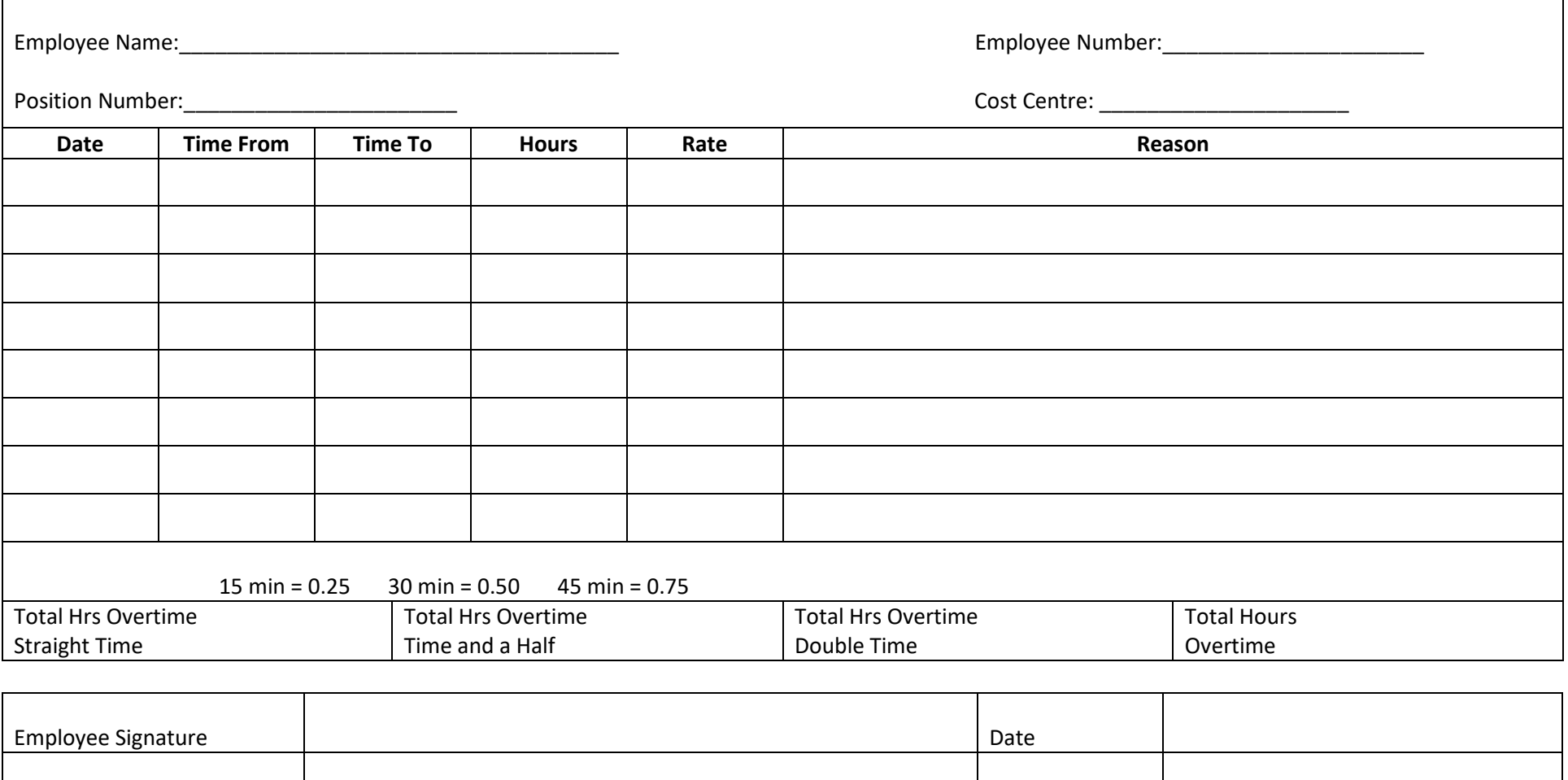

Vice President Approval Provident Approval Provident Approval Date Approval Date Date Approval Date Date Date

**Instructions:** 1. Overtime submissions more than three pay periods past must be entered by Payroll.

Manager Approval and the contract of the contract of the contract of the contract of the contract of the contract of the contract of the contract of the contract of the contract of the contract of the contract of the contr

2. This completed form must be approved by the employee's Manager and area Vice President

3. Email completed form t[o payroll@algonquincollege.com](mailto:payroll@algonquincollege.com)